# サブドメイン DNS レコード(学外公開)設定申請書

目次

- [書式](#page-0-0) [記入例\(1\)― ドメイン名を取得する](#page-0-1)
- [記入例\(2\)― ドメイン名の IP アドレス名を変更する](#page-1-0)
- [記入例\(3\)― ドメイン名を削除する](#page-2-0)
- [記入例\(4\)― ドメイン名に別名を付ける](#page-3-0) [記入例\(5\)― サブドメインの権威 DNS サーバを登録する](#page-4-0)
- [記入例\(6\)― サブドメインのメールサーバを登録する](#page-5-0)
- [記入例\(7\)― ドメイン名のメールサーバを登録する](#page-6-0)

<span id="page-0-0"></span>書式

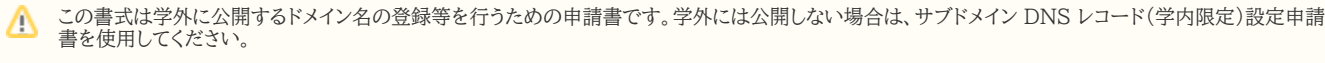

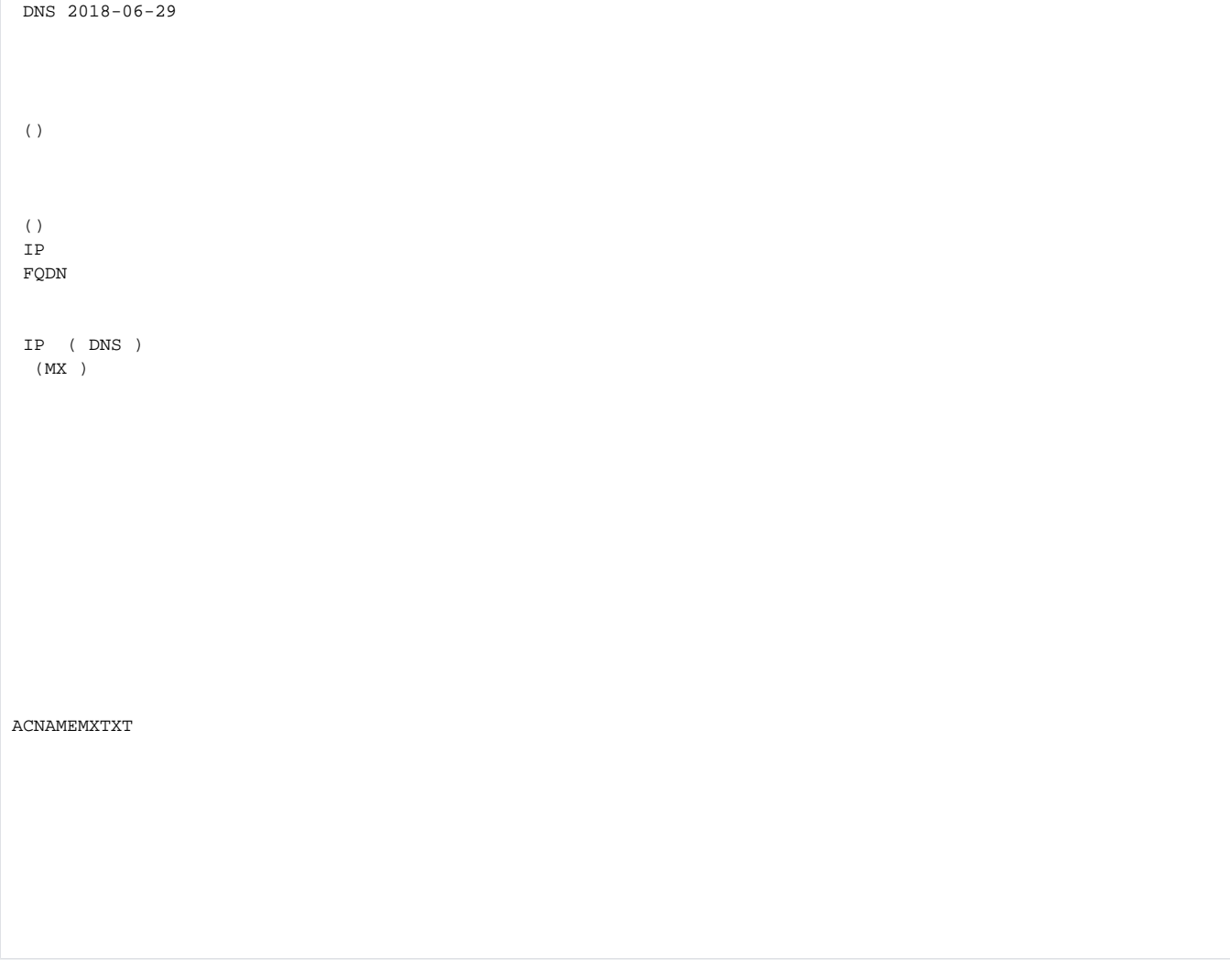

# <span id="page-0-1"></span>記入例(1)― ドメイン名を取得する

サブドメイン mydomain.kit.ac.jp に

- ドメイン名 www.mydomain.kit.ac.jp
- IP アドレス 133.16.XXX.XXX

#### でドメイン名を取得する場合は次のように記入します。

PTR レコードも同時に登録されます。

```
 DNS 2018-06-29 
 \langle )
 \langle )
  IP 
  FQDN 
  IP ( DNS )
   (MX ) 
XXXX
xxxxxxxxx@kit.ac.jp
mydomain.kit.ac.jp
www
ACNAMEMXTXT 
A
133.16.XXX.XXX
```
# <span id="page-1-0"></span>記入例(2)― ドメイン名の IP アドレス名を変更する

サブドメイン mydomain.kit.ac.jp 内のドメイン名 www.mydomain.kit.ac.jp の IP アドレスを 133.16.XXX.XXXから 133.16.YYY.YYY に変更する場 合は次のように記入します。

PTR レコードも同時に変更されます。

```
 DNS 2018-06-29 
  () 
  () 
  IP 
  FQDN 
 IP ( DNS )
  (MX ) 
XXXX
xxxxxxxxx@kit.ac.jp
mydomain.kit.ac.jp
www
ACNAMEMXTXT 
A
133.16.XXX.XXX
133.16.YYY.YYY
```
# <span id="page-2-0"></span>記入例(3)― ドメイン名を削除する

IP アドレス 133.16.XXX.XXX で登録したサブドメイン mydomain.kit.ac.jp 内のドメイン名 www.mydomain.kit.ac.jp を削除する場合は次のように記入 します。

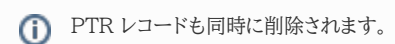

```
 DNS 2018-06-29 
  () 
  () 
 IP 
 FQDN 
 IP ( DNS )
   (MX ) 
XXXX
xxxxxxxxx@kit.ac.jp
mydomain.kit.ac.jp
www
ACNAMEMXTXT 
A
133.16.XXX.XXX
```
## <span id="page-3-0"></span>記入例(4)― ドメイン名に別名を付ける

サブドメイン [mydomain.kit.ac.jp](http://mydomain.kit.ac.jp) 内のドメイン名 [www.mydomain.kit.ac.jp](http://www.mydomain.kit.ac.jp) に別名 [webmail.mydomain.kit.ac.jp](http://webmail.mydomain.kit.ac.jp) を付けたい場合は次のように記入し ます。

付けたい別名に CNAME 以外のタイプのレコードを設定している場合は、技術的な制約により CNAME レコードを設定することはできません。 ⊕

CNAME レコードを設定するかわりに、別名を付けたいドメイン名に設定されているレコードを別名として使用したいドメイン名に設定する必要がありま す。

例:[www.mydomain.kit.ac.jp](http://www.mydomain.kit.ac.jp) に A レコード 133.16.xxx.yyy が設定されている状態で [www.mydomain.kit.ac.jp](http://www.mydomain.kit.ac.jp) に別名 webmail. mydomain.kit.ac.jp を付けたいときは、[webmail.mydomain.kit.ac.jp](http://webmail.mydomain.kit.ac.jp) に A レコード 133.16.xxx.yyy を設定する(記入例(1))。

サブドメイン内のドメイン名は取得済みでなければなりません。

他の申請と違い、付けたい別名のホスト名部分が【ホスト名】、設定したいサブドメイン内のドメイン名が【新しい設定値】になります。Λ

```
 DNS 2018-06-29 
  () 
  () 
  IP 
  FQDN 
  IP ( DNS )
   (MX ) 
XXXX
xxxxxxxxx@kit.ac.jp
mydomain.kit.ac.jp
webmail
ACNAMEMXTXT 
CNAME
```
www.mydomain.kit.ac.jp.

## <span id="page-4-0"></span>記入例(5)― サブドメインの権威 DNS サーバを登録する

サブドメイン mydomain.kit.ac.jp で権威 DNS サーバ ns1.mydomain.kit.ac.jp を運用する場合は、次のように記入します。

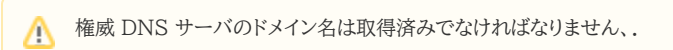

```
 DNS 2018-06-29 
  () 
  () 
  IP 
  FQDN 
  IP ( DNS )
   (MX ) 
XXXX
xxxxxxxxx@kit.ac.jp
mydomain.kit.ac.jp
ACNAMEMXTXT 
NS
ns1.mydomain.kit.ac.jp.
```
# <span id="page-5-0"></span>記入例(6)– サブドメインのメールサーバを登録する

サブドメイン mydomain.kit.ac.jp でメールサーバ mx1.mydomain.kit.ac.jp を運用する場合は、次のように記入します。

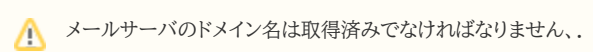

メールサーバのドメイン名の前にある非負整数はプリファレンス値(優先度・小さいほど優先度が高い)です。慣例として 10 刻みで付けます。

```
 DNS 2018-06-29 
  () 
  () 
  IP 
  FQDN 
  IP ( DNS )
   (MX ) 
XXXX
xxxxxxxxx@kit.ac.jp
mydomain.kit.ac.jp
ACNAMEMXTXT 
MX
10 mx1.mydomain.kit.ac.jp.
```
# <span id="page-6-0"></span>記入例(7)–ドメイン名のメールサーバを登録する

サブドメイン mydomain.kit.ac.jp 内のドメイン名 mylab.mydomain.kit.ac.jp でメールサーバ mx1.mylab.mydomain.kit.ac.jp を運用する場合は、次 のように記入します。

サブドメイン内のドメイン名、およびメールサーバのドメイン名は取得済みでなければなりません、.

メールサーバのドメイン名の前にある非負整数はプリファレンス値(優先度・小さいほど優先度が高い)です。慣例として 10 刻みで付けます。

DNS 2018-06-29

 $\langle \ \rangle$ 

 $\langle$  ) IP FQDN

 IP ( DNS ) (MX )

XXXX

xxxxxxxxx@kit.ac.jp

mydomain.kit.ac.jp

mylab

ACNAMEMXTXT MX

10 mx1.mylab.mydomain.kit.ac.jp.